## **1. Grundlegendes | Marketing mit AMPAREX**

<span id="page-0-1"></span>In AMPAREX können Marketingaktionen definiert werden. Reagiert ein Kunde auf eine Marketingaktion, entsteht dadurch ein Marketingkontakt. Ebenso entsteht ein Marketingkontakt, wenn dieser über eine Selektion angeschrieben wird, die mit einer Marketingaktion verknüpft wurde.

Ein Marketingkontakt stellt die Verknüpfung einer Marketingaktion mit einem Kunden und potenziell einem Vorgang, einem Termin, einem Barverkauf oder einer empfehlenden Person dar. Einem Marketingkontakt ist immer ein Datum zugeordnet, das nachträglich nicht mehr verändert werden sollte, um stabile Auswertungsergebnisse zu erhalten.

Ein neuer Marketingkontakt eines Kunden kann erst nach einer bestimmbaren Anzahl von Tagen neu erzeugt werden, da ein Kunde nicht innerhalb weniger Tage aufgrund von verschiedenen Marketingmaßnahmen vorstellig werden dürfte. Hier wird immer die erste Marketingaktion ausschlaggebend gewertet.

## Daten vervollständigen

Ein wichtiger Baustein des Marketings ist die Möglichkeit, gezielt mit den Kunden über direkte Werbemaßnahmen in Kontakt treten zu können (z. B. Werbeanschreiben). Grundlegend hierfür sind möglichst vollständige Kontaktdaten und die Erlaubnis des Kunden, diese zu Werbezwecke nutzen zu dürfen.

Hierzu gehören:

- 1. Adresse des Kunden (Vor- & Nachname, Straße, Postleitzahl & Wohnort)
- 2. E-Mail-Adresse
- 3. Mobile Rufnummer
- 4. Festnetztelefonnummer

Fehlende Daten sollten hierbei vom Kunden direkt erfragt werden. Eventuell liegen diese aber auch schriftlich vor (z. B. von der 'Einverständniserklärung zur Datenspeicherung').

Zur Prüfung und Bearbeitung der Daten gehen Sie wie folgt vor:

- a. [Prüfen vorhandener Daten](#page-0-0)
- b. [Sortieren vorhandener Daten](#page-1-0)
- c. [Kundendaten bearbeiten](#page-1-1)

<span id="page-0-0"></span>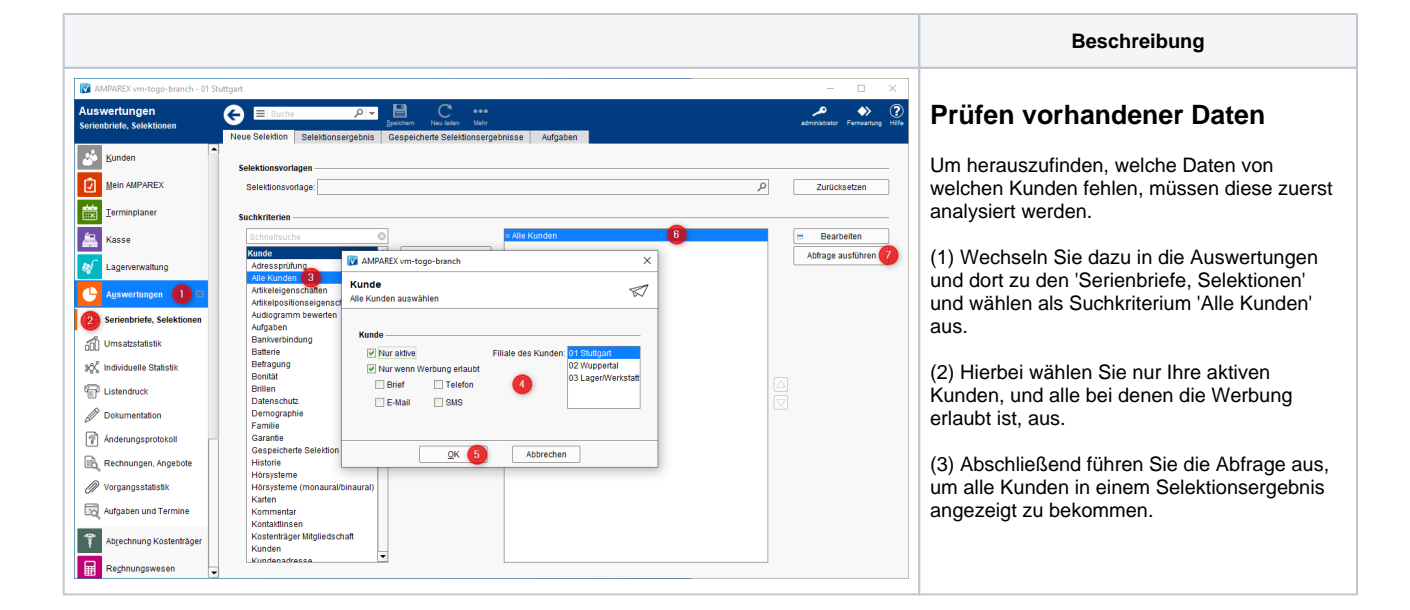

## **1. Grundlegendes | Marketing mit AMPAREX**

<span id="page-1-1"></span><span id="page-1-0"></span>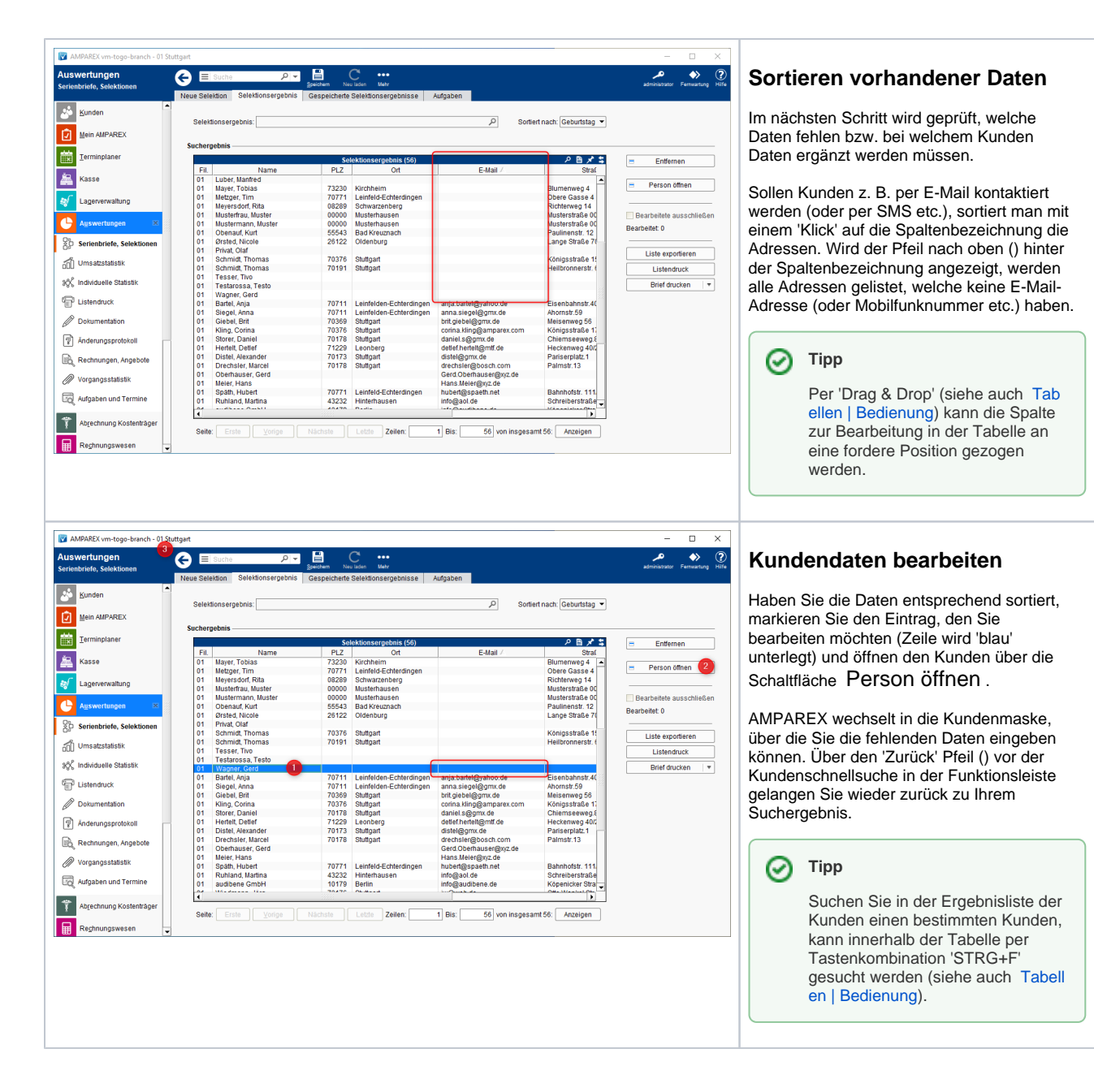

## Schritt für Schritt

- [1. Grundlegendes | Marketing mit AMPAREX](#page-0-1)
- [2. Kontaktmöglichkeiten | Marketing mit AMPAREX](https://manual.amparex.com/pages/viewpage.action?pageId=106102887)
- $\bullet$ [3. Einrichtung | Marketing mit AMPAREX](https://manual.amparex.com/display/HAN/3.+Einrichtung+%7C+Marketing+mit+AMPAREX)
	- [a. Kundendaten sammeln | Marketing mit AMPAREX](https://manual.amparex.com/display/HAN/a.+Kundendaten+sammeln+%7C+Marketing+mit+AMPAREX)
	- [b. Kundeneigenschaften | Marketing mit AMPAREX](https://manual.amparex.com/display/HAN/b.+Kundeneigenschaften+%7C+Marketing+mit+AMPAREX)
	- [c. Kontaktvorlagen | Marketing mit AMPAREX](https://manual.amparex.com/display/HAN/c.+Kontaktvorlagen+%7C+Marketing+mit+AMPAREX)
	- [d. Marketingoptionen | Marketing mit AMPAREX](https://manual.amparex.com/display/HAN/d.+Marketingoptionen+%7C+Marketing+mit+AMPAREX)
	- [e. Marketingaktionen | Marketing mit AMPAREX](https://manual.amparex.com/display/HAN/e.+Marketingaktionen+%7C+Marketing+mit+AMPAREX)
- [4. Anwendung | Marketing mit AMPAREX](https://manual.amparex.com/display/HAN/4.+Anwendung+%7C+Marketing+mit+AMPAREX)
	- [a. Neukundenanlage | Marketing mit AMPAREX](https://manual.amparex.com/display/HAN/a.+Neukundenanlage+%7C+Marketing+mit+AMPAREX)
	- [b. Daten sammeln/vervollständigen | Marketing mit AMPAREX](https://manual.amparex.com/pages/viewpage.action?pageId=106103170)
	- [c. Kunden anschreiben | Marketing mit AMPAREX](https://manual.amparex.com/display/HAN/c.+Kunden+anschreiben+%7C+Marketing+mit+AMPAREX)
	- [d. Kontakt per Aufgabe | Marketing mit AMPAREX](https://manual.amparex.com/display/HAN/d.+Kontakt+per+Aufgabe+%7C+Marketing+mit+AMPAREX)
- [5. Auswertungen | Marketing mit AMPAREX](https://manual.amparex.com/display/HAN/5.+Auswertungen+%7C+Marketing+mit+AMPAREX)
	- <sup>o</sup> [Kundenmarketingkontakte | Marketing mit AMPAREX](https://manual.amparex.com/display/HAN/Kundenmarketingkontakte+%7C+Marketing+mit+AMPAREX)
	- [Marketingstatistiken | Marketing mit AMPAREX](https://manual.amparex.com/display/HAN/Marketingstatistiken+%7C+Marketing+mit+AMPAREX)
	- [Vorgangsstatistiken | Marketing mit AMPAREX](https://manual.amparex.com/display/HAN/Vorgangsstatistiken+%7C+Marketing+mit+AMPAREX)